## WAMネットについて簡単なご案内

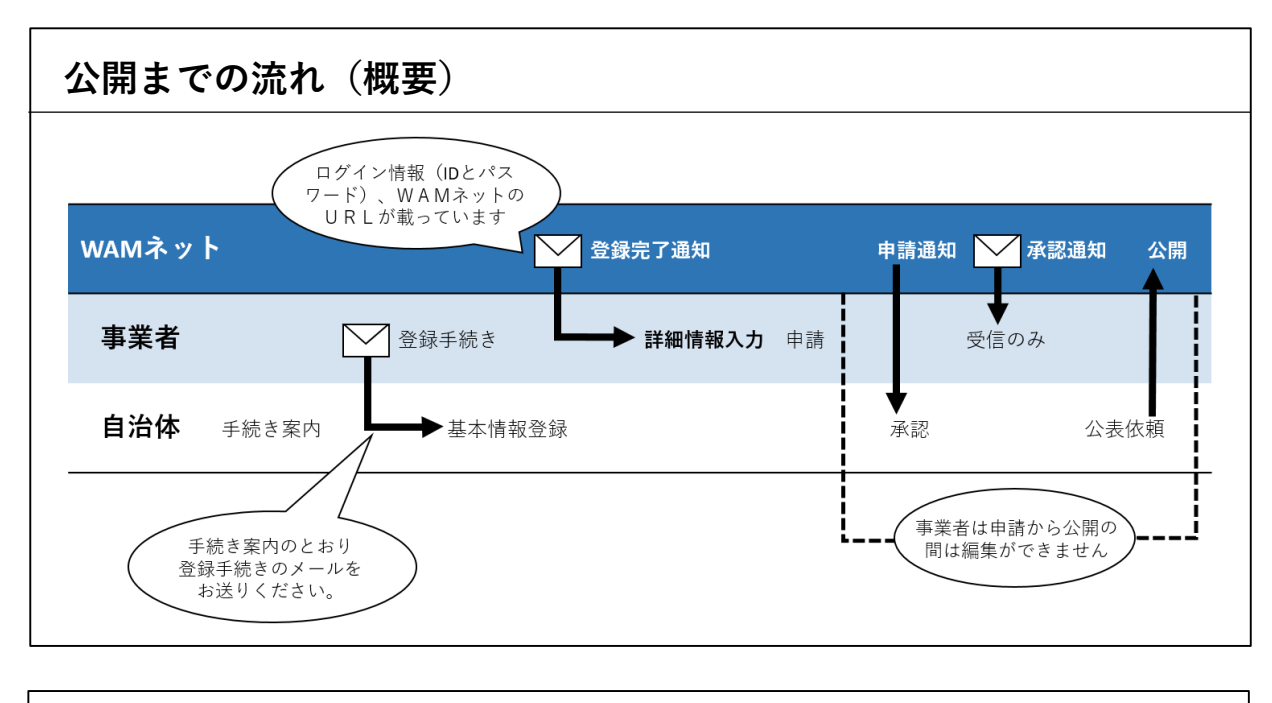

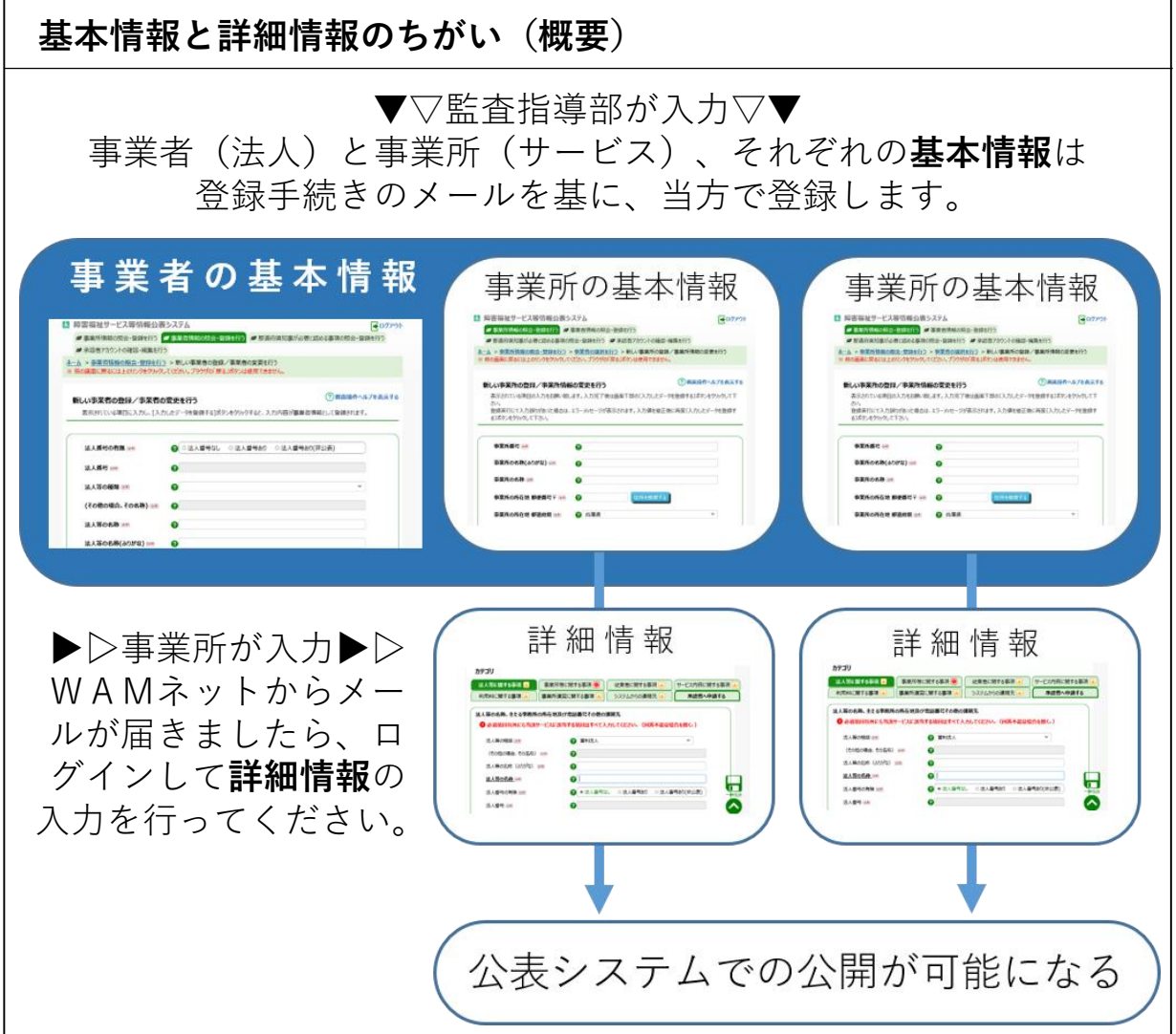

## 監査指導部でよく受ける質問

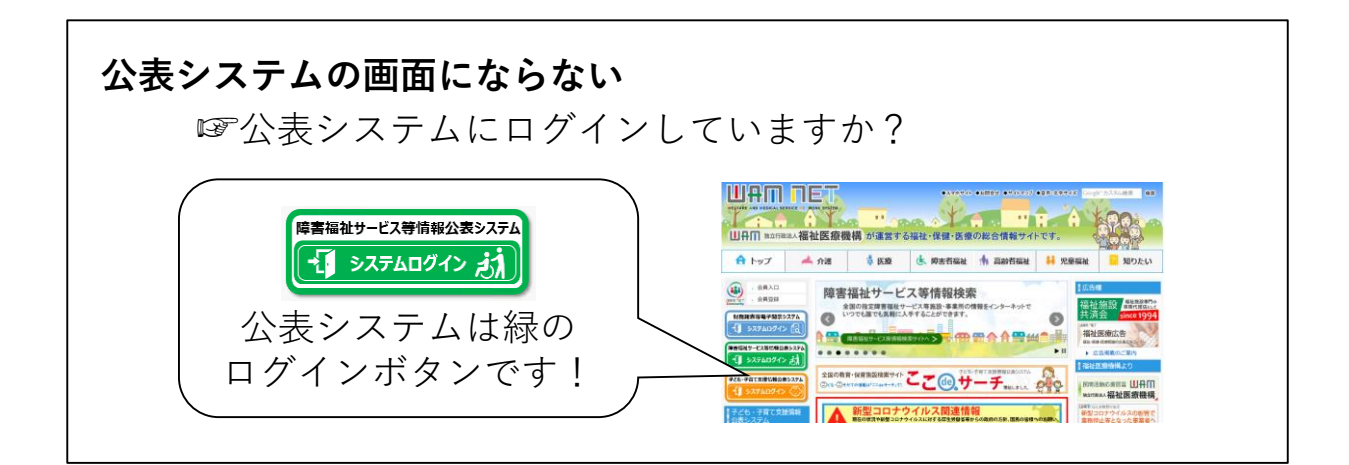

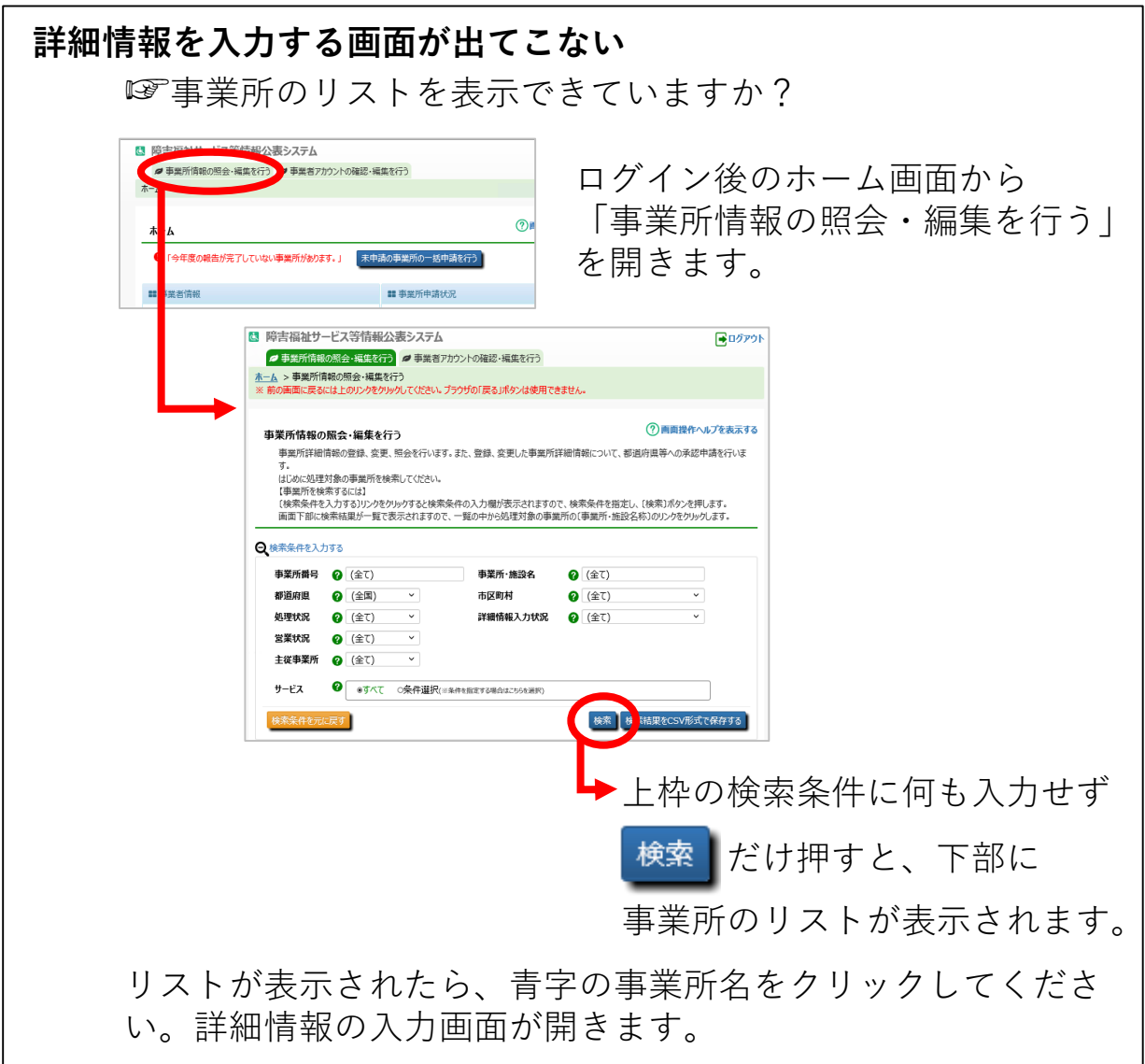

入力についての詳細は「障害福祉サービス等情報公表システム操作説明書」をご参 照下さい。ログインして最初に表示されるホーム画面からダウンロードができます。